### **Chapter 1: UI Essentials**

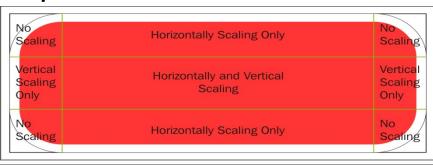

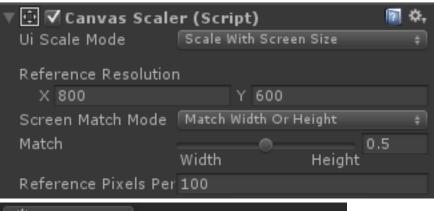

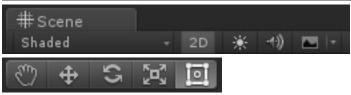

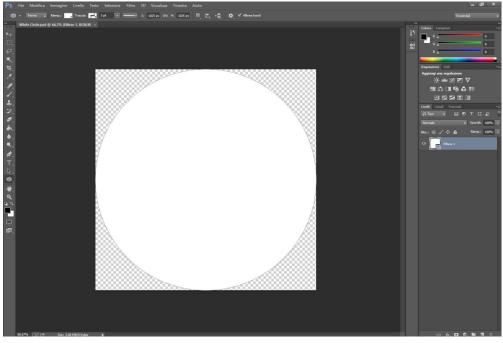

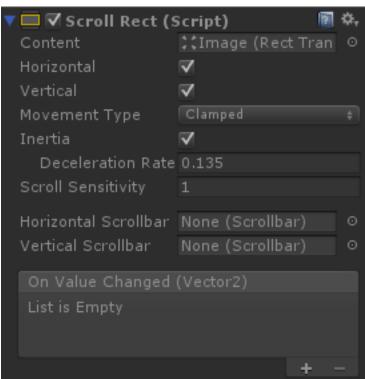

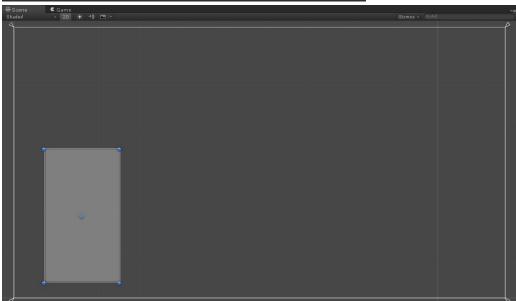

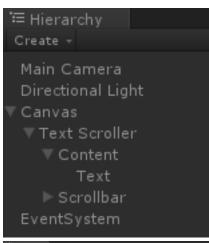

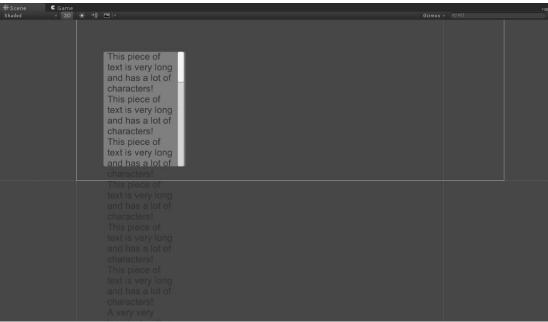

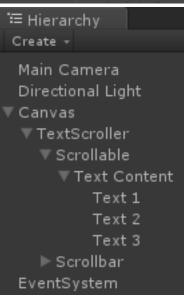

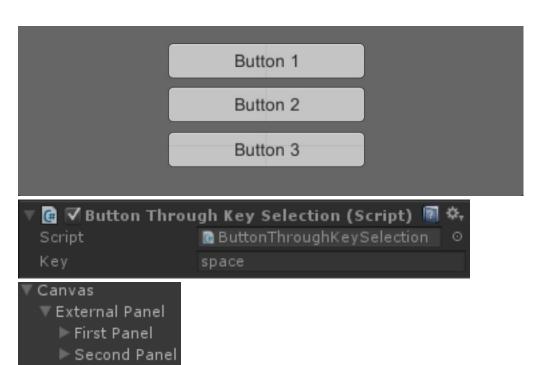

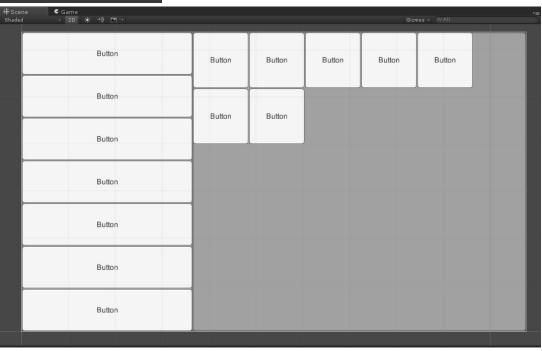

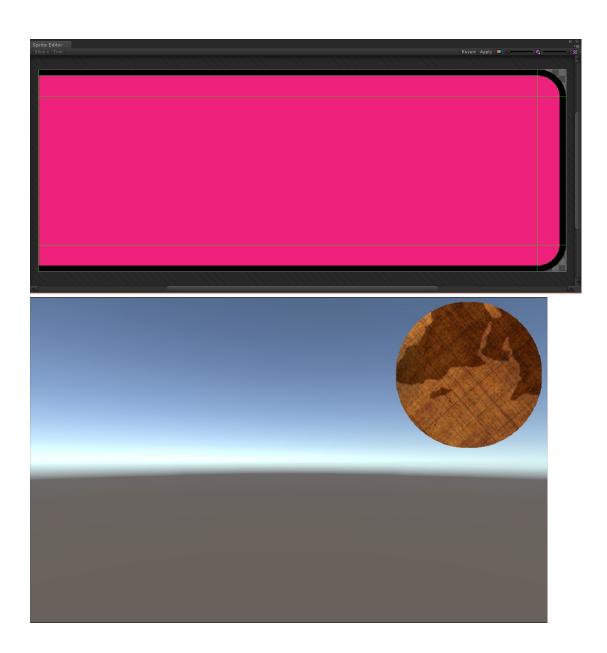

characters!
This piece of text is very long and has a lot of characters!
This piece of text is very long and has a lot of text is very long and has a lot of characters!
This piece of

This piece of text is very long and has a lot of characters!
This piece of text is very long and has a lot of characters!
This piece of text is very long and has a lot of characters!

text belongs to the second column and it is different to the one in the previous column. Also this one can scroll like the previous

This piece of

This piece of text in this third column, scrolls along with the other two.

his piece of ext is very long nd has a lot of haracters! his piece of ext is very long nd has a lot of haracters! his piece of

This piece of text belongs to the second column and it is different to the one in the previous column. Also this one This piece of text in this third column, scrolls along with the other two.

This pie text in the fourth conscrolls a with the three.

**Chapter 2: Implementing Counters and Health Bars** 

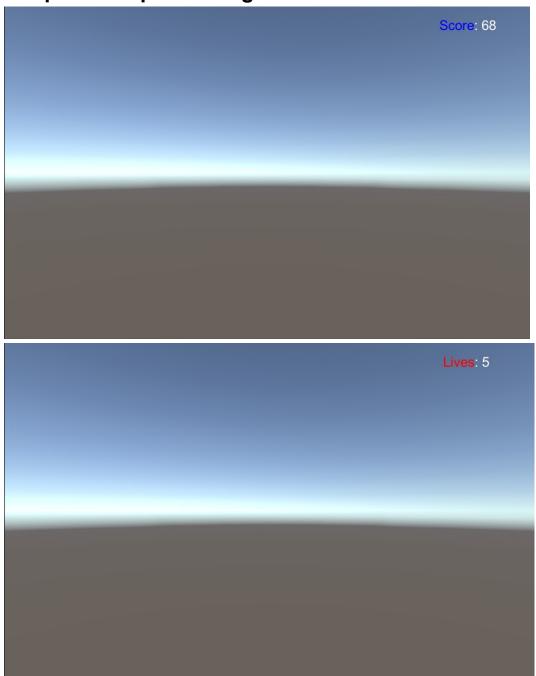

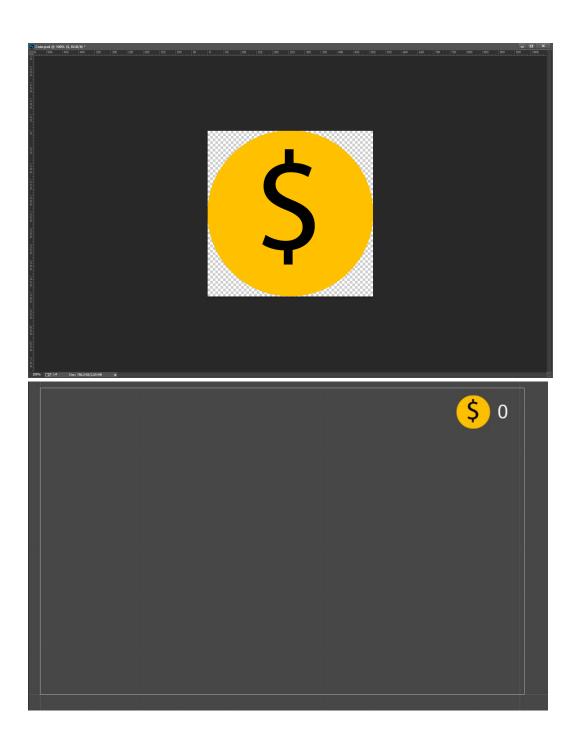

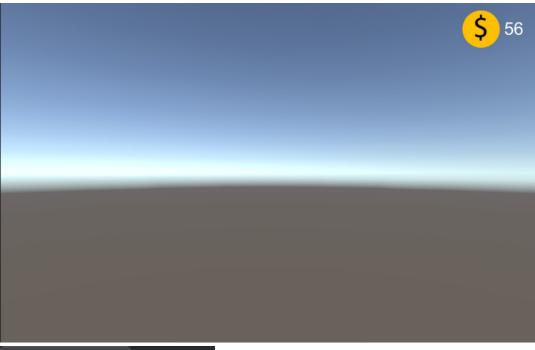

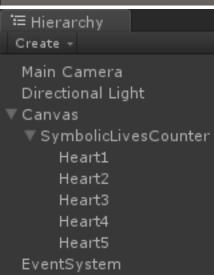

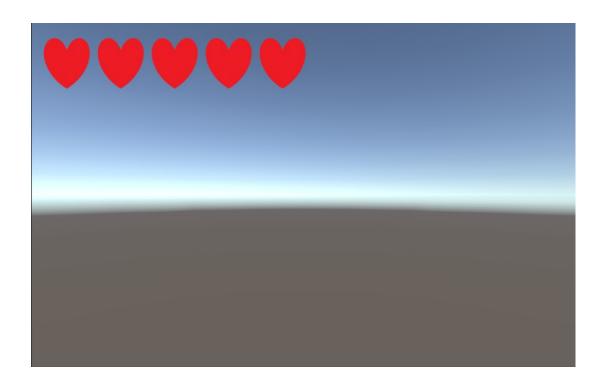

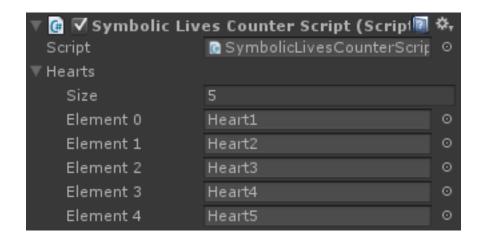

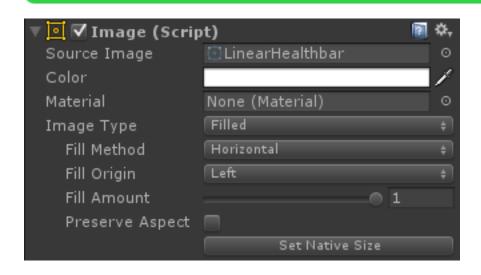

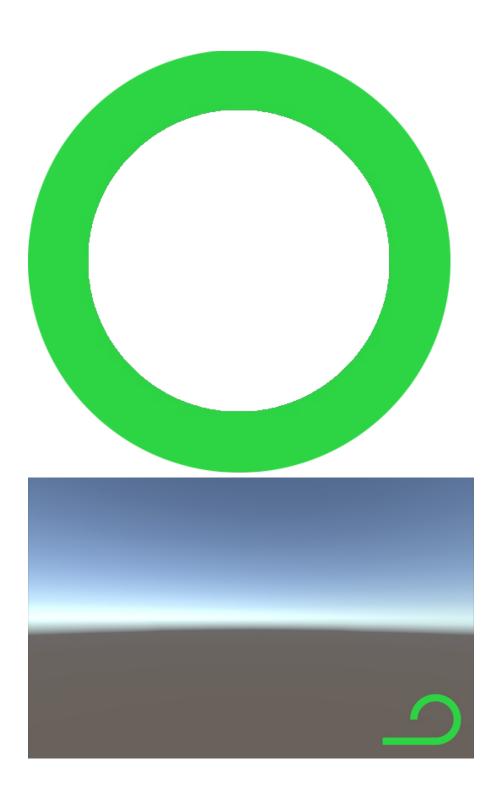

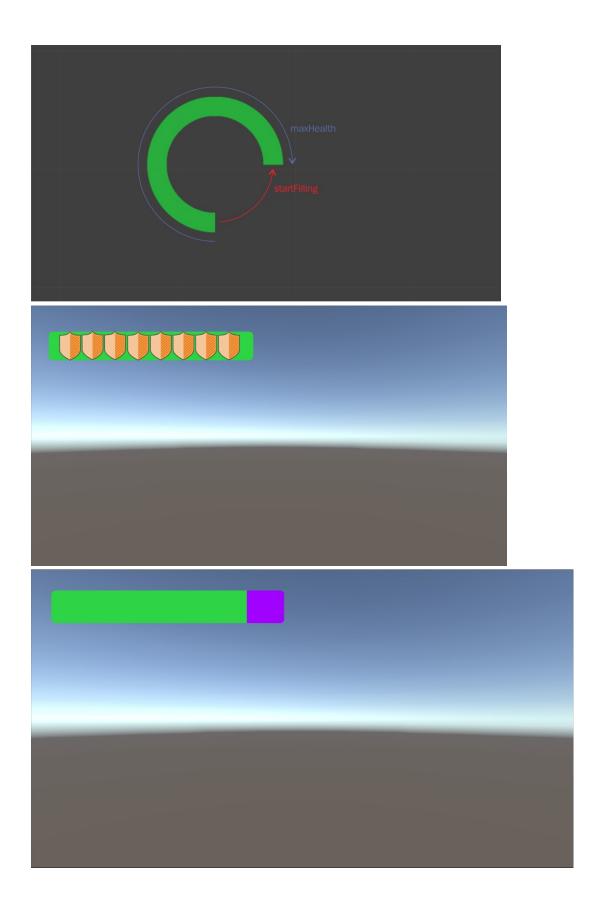

**Chapter 3: Implementing Timers** 

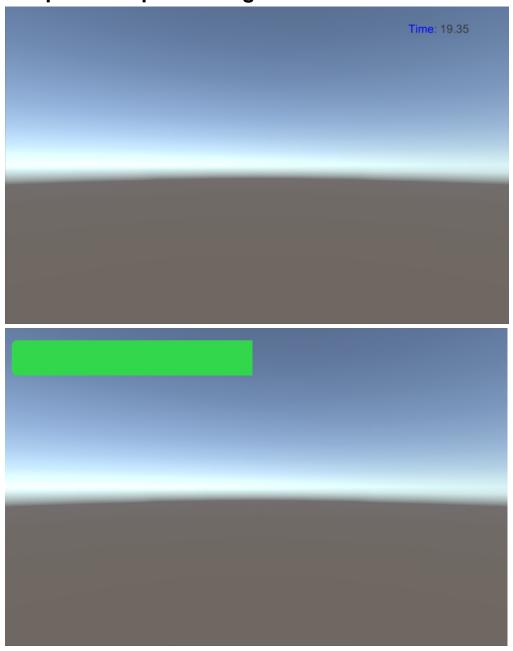

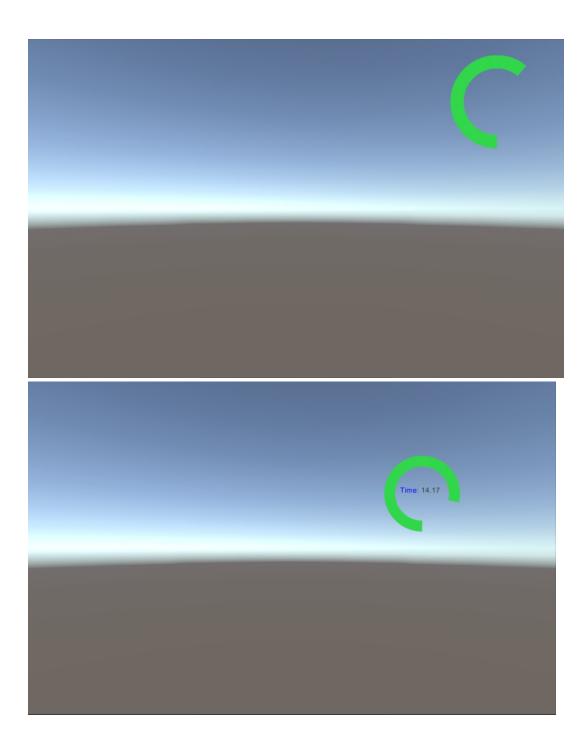

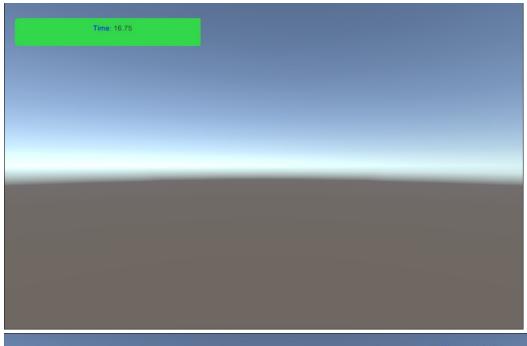

Time: 01:21

| Time: 01:03 |
|-------------|
|             |
|             |
| Time: 54    |
|             |
|             |

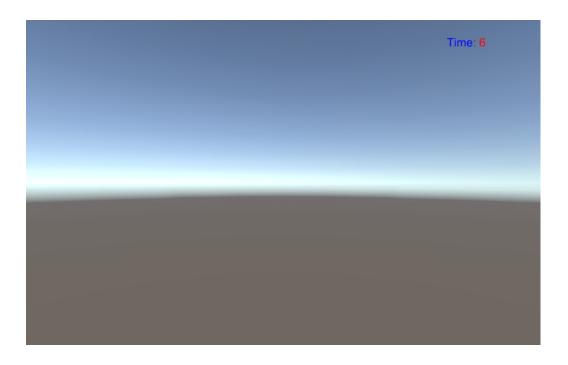

**Chapter 4: Creating Panels for Menus** 

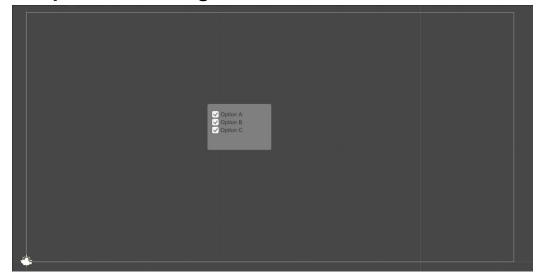

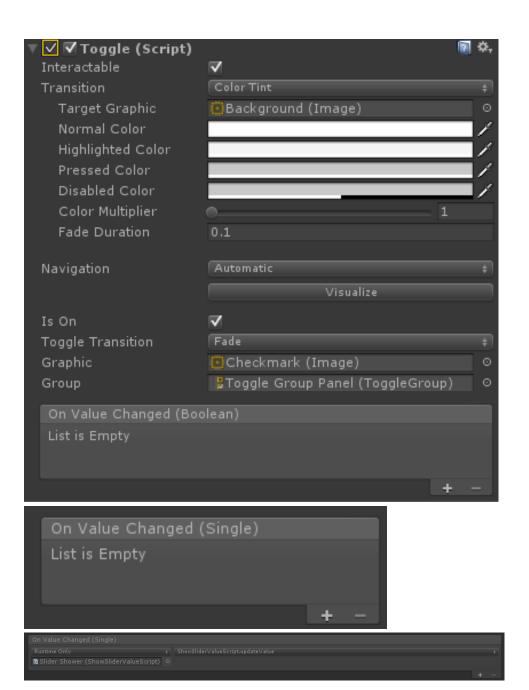

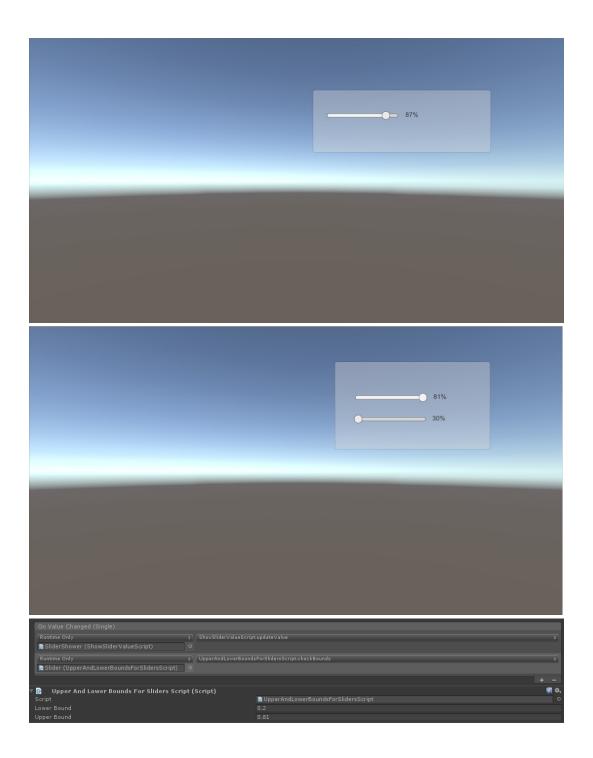

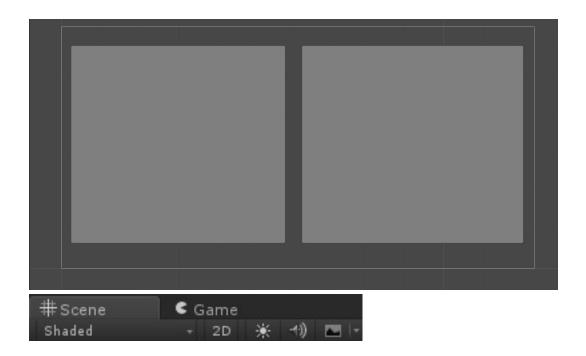

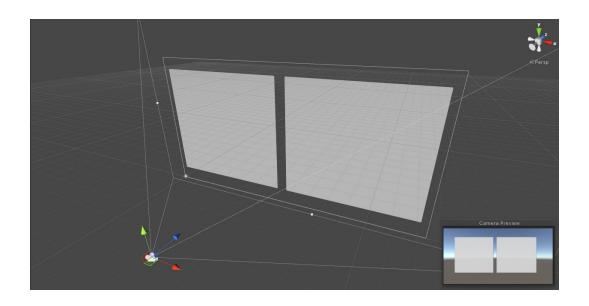

| V Layers        |                |  |
|-----------------|----------------|--|
| Builtin Layer 0 |                |  |
| Builtin Layer 1 | TransparentFX  |  |
| Builtin Layer 2 | Ignore Raycast |  |
| Builtin Layer 3 |                |  |
| Builtin Layer 4 | Water          |  |
| Builtin Layer 5 |                |  |
| Builtin Layer 6 |                |  |
| Builtin Layer 7 |                |  |
| User Layer 8    | UI1            |  |
| User Layer 9    | UI2            |  |
| User Layer 10   |                |  |
| User Layer 11   |                |  |
| User Layer 12   |                |  |
| User Layer 13   |                |  |
| User Layer 14   |                |  |
| User Layer 15   |                |  |
| User Layer 16   |                |  |
| User Layer 17   |                |  |
| User Layer 18   |                |  |
| User Layer 19   |                |  |
| User Layer 20   |                |  |
| User Layer 21   |                |  |
| User Layer 22   |                |  |
| User Layer 23   |                |  |
| User Layer 24   |                |  |
| User Layer 25   |                |  |
| User Layer 26   |                |  |
| User Layer 27   |                |  |
| User Layer 28   |                |  |
| User Layer 29   |                |  |
| User Layer 30   |                |  |
| User Layer 31   |                |  |
|                 |                |  |

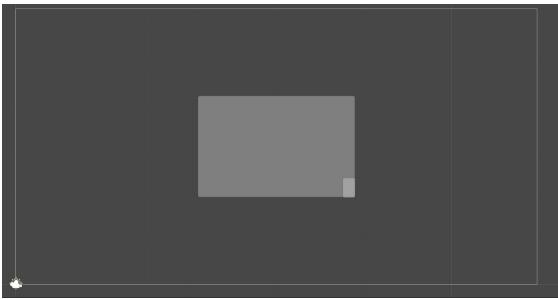

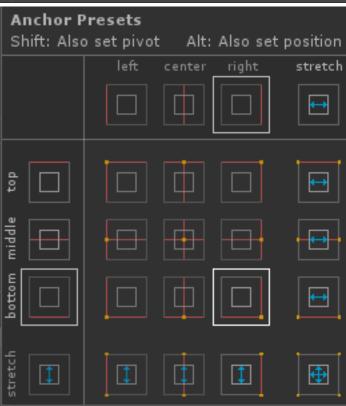

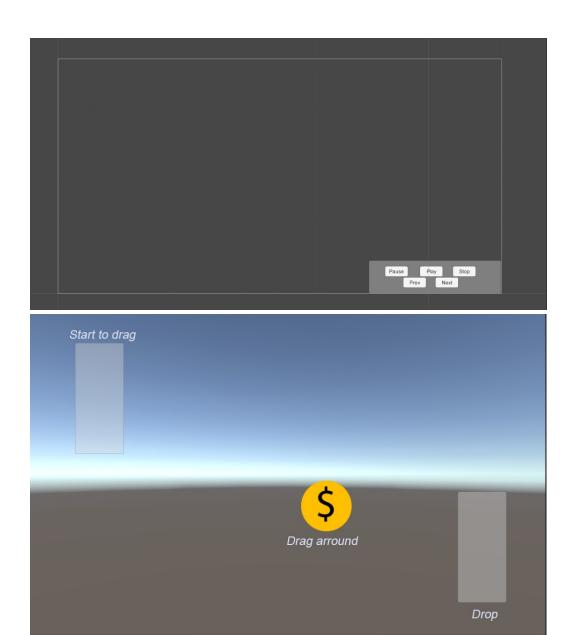

**Chapter 5: Decorating the UI** 

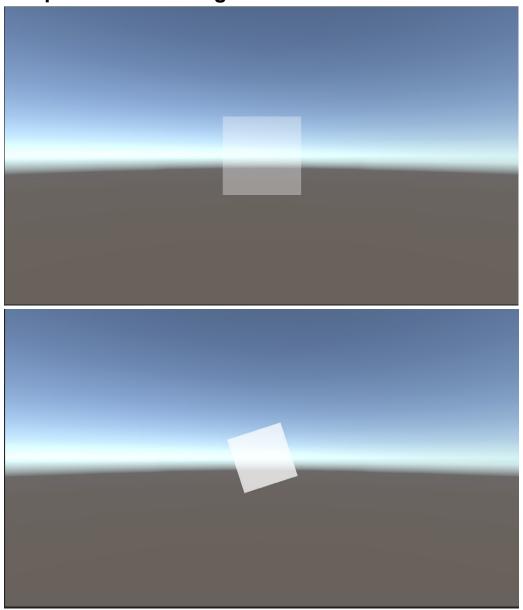

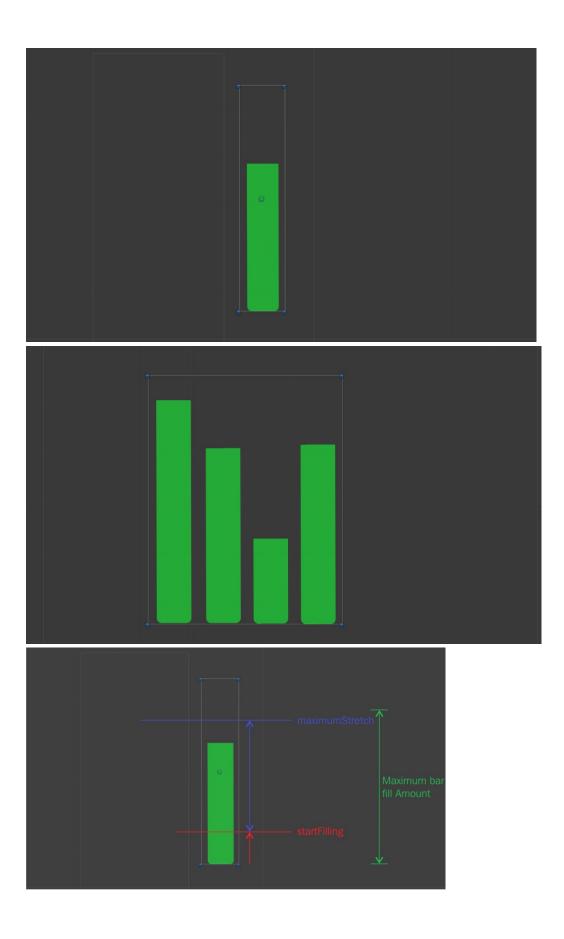

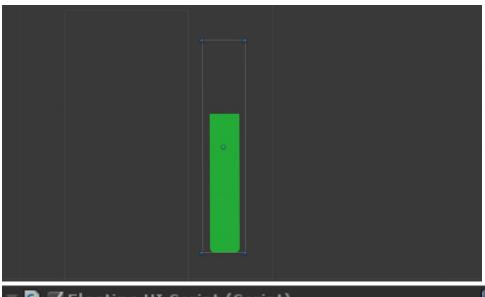

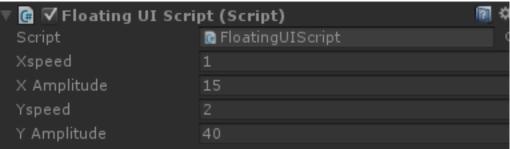

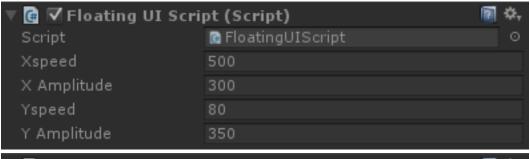

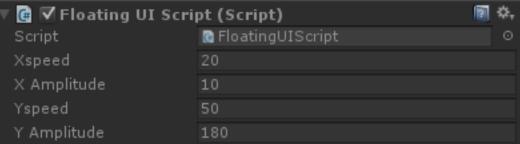

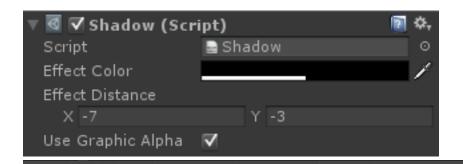

# Text with Shadow

Shadow

## Text with Outline

## Text with Outline

Shadow

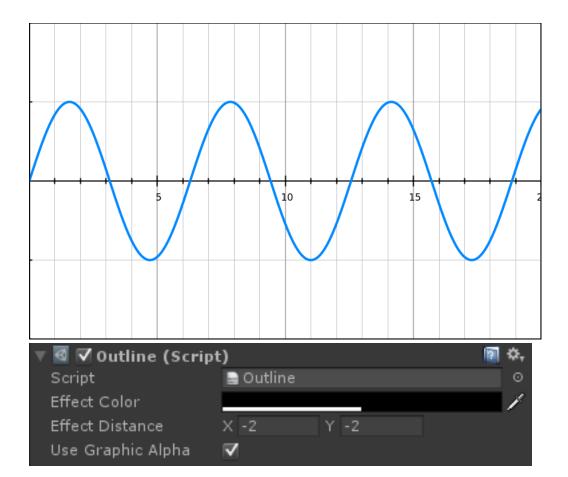

### **Chapter 6: Animating the UI**

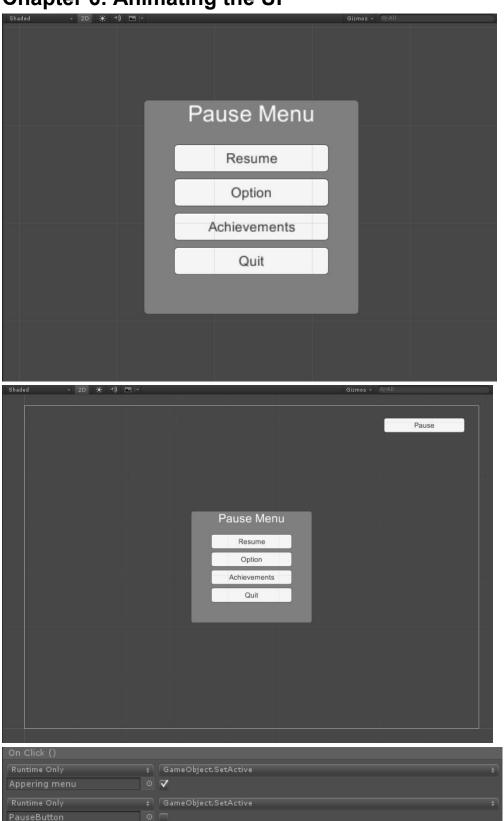

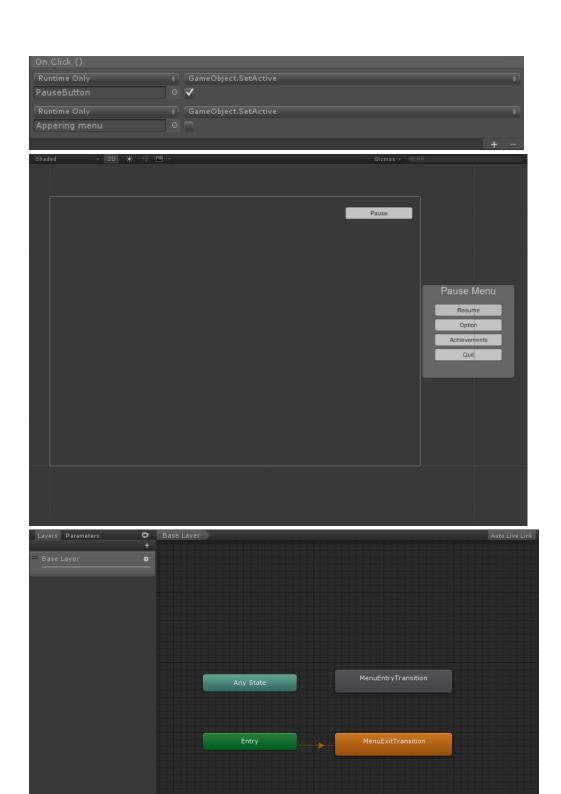

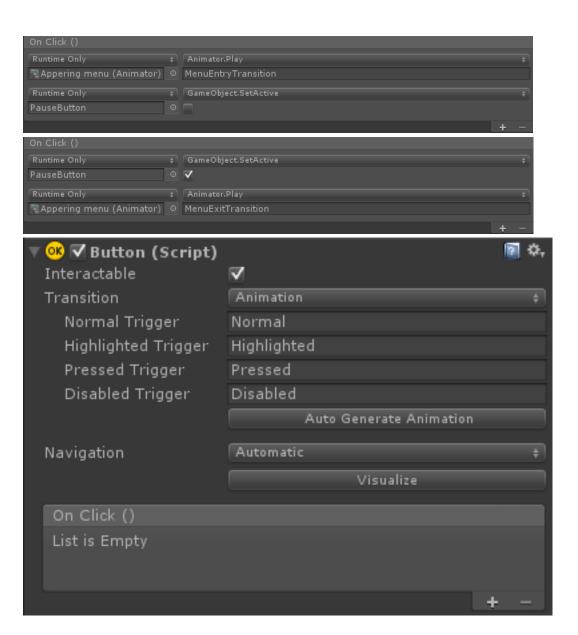

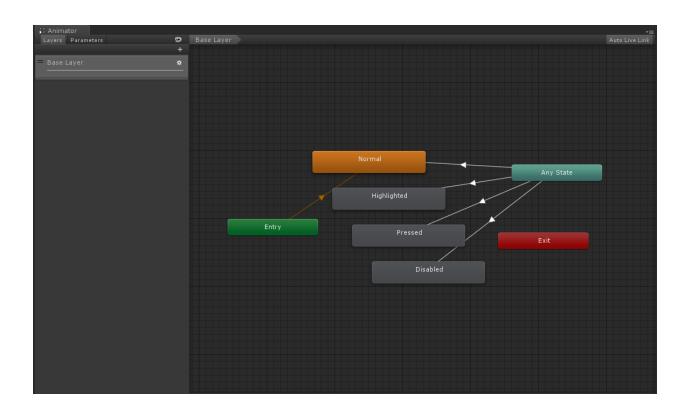

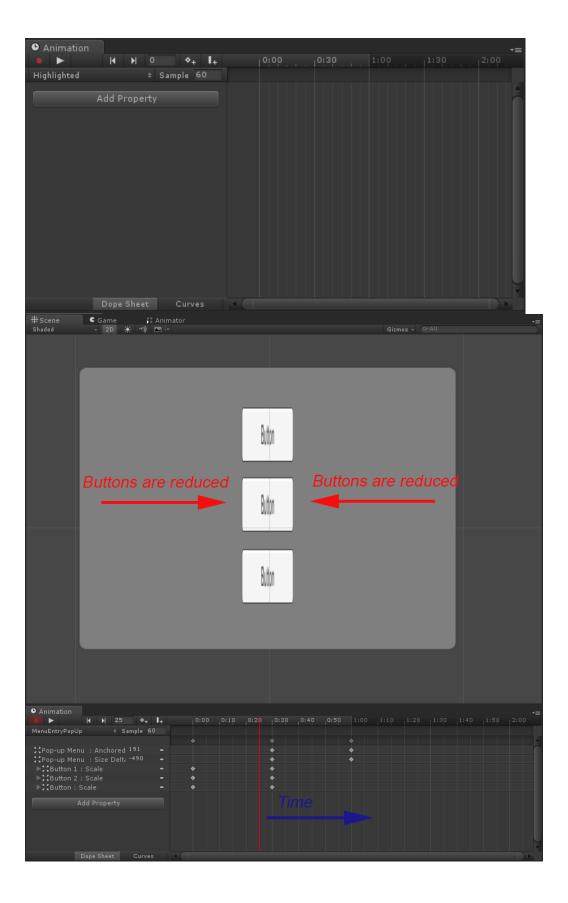

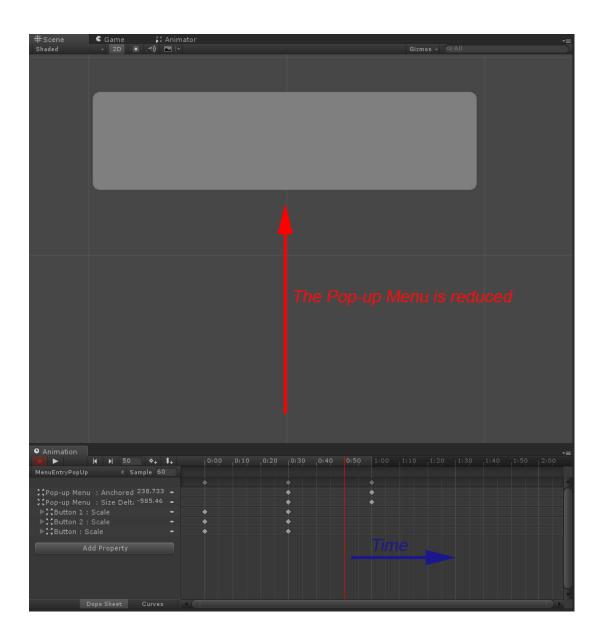

## **Chapter 7: Applying Runtime Customizations**

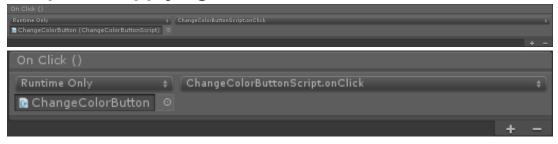

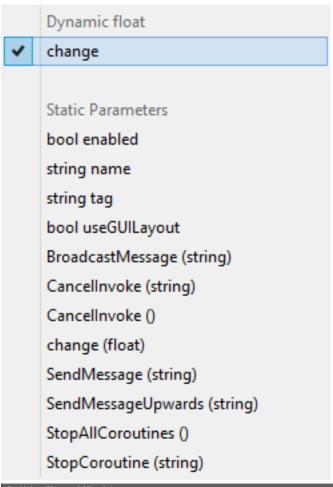

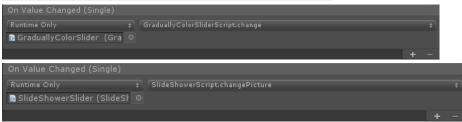

# ✓ ChangePicture Static Parameters bool enabled string name string tag bool useGUILayout BroadcastMessage (string) Cancellnvoke (string) Cancellnvoke (string) SendMessage (string) SendMessage (string) SendMessageUpwards (string) StopAllCoroutines () StopCoroutine (string)

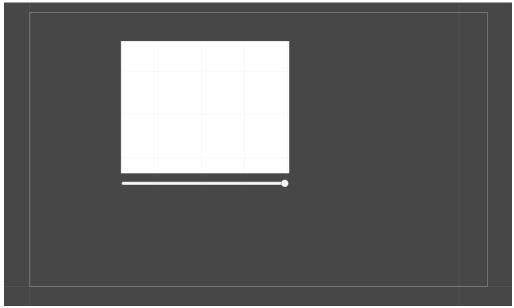

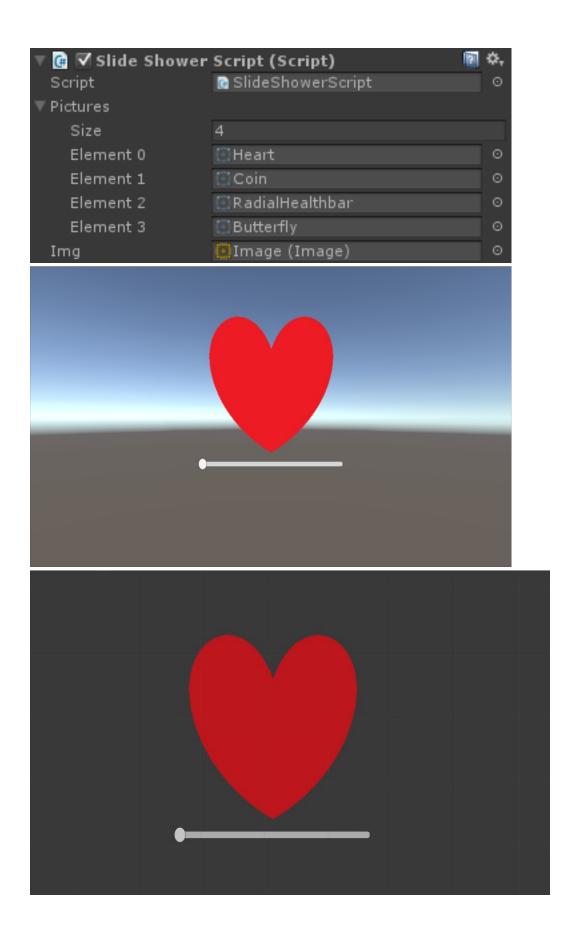

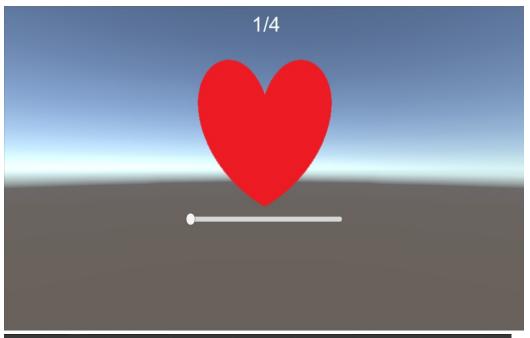

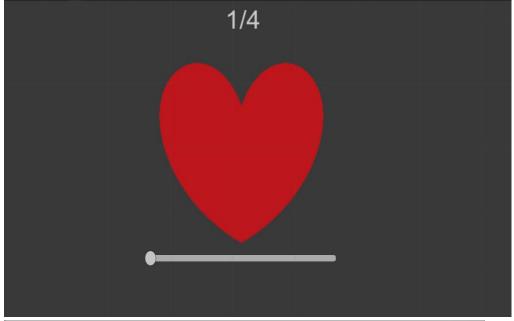

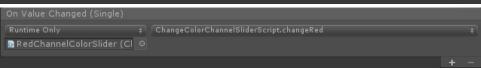

# Dynamic float ✓ changeAlpha changeBlue changeGreen changeRed Static Parameters bool enabled string name string tag bool useGUILayout BroadcastMessage (string) Cancellnvoke (string) Cancellnvoke () changeAlpha (float) changeBlue (float) changeGreen (float) changeRed (float) SendMessage (string) SendMessageUpwards (string) StopAllCoroutines () StopCoroutine (string)

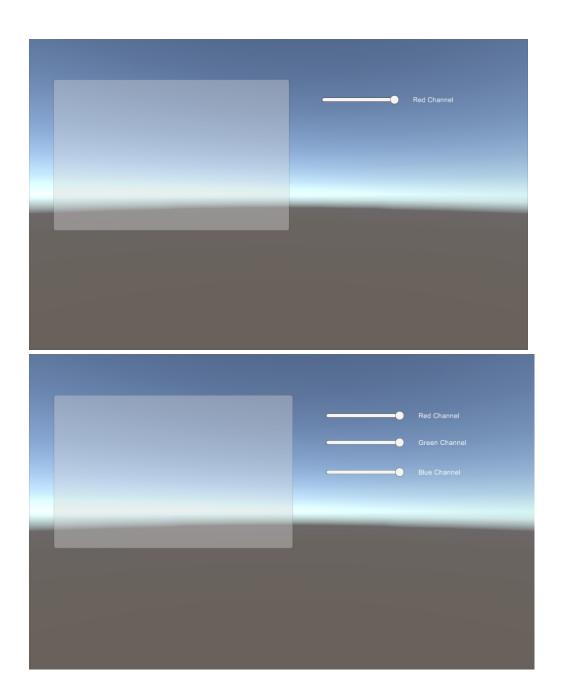

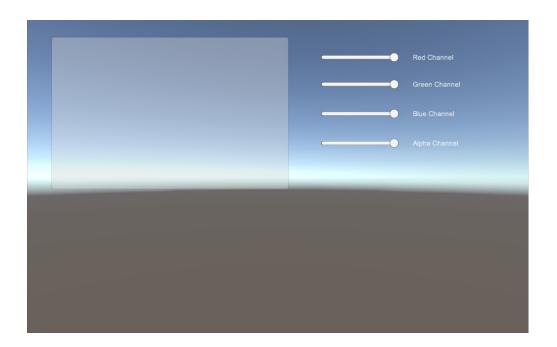

Dynamic string

name

tag

BroadcastMessage

Cancellnvoke

### ✔ Check

SendMessage

SendMessageUpwards

StopCoroutine

Static Parameters

bool enabled

string name

string tag

bool useGUILayout

BroadcastMessage (string)

Cancellnvoke (string)

Cancellnvoke ()

Check (string)

SendMessage (string)

SendMessageUpwards (string)

StopAllCoroutines ()

StopCoroutine (string)

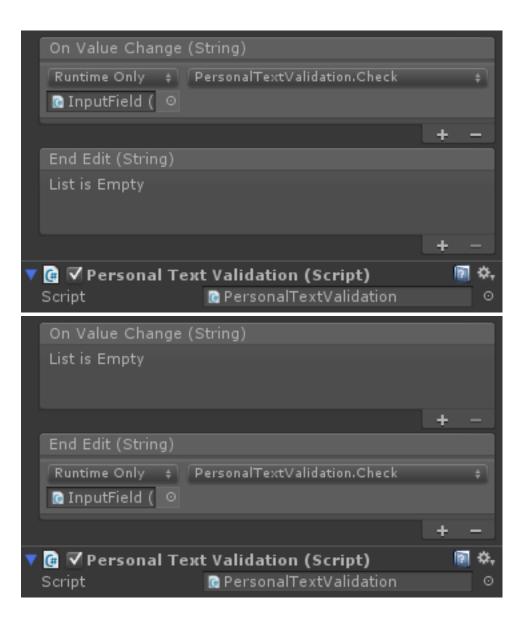

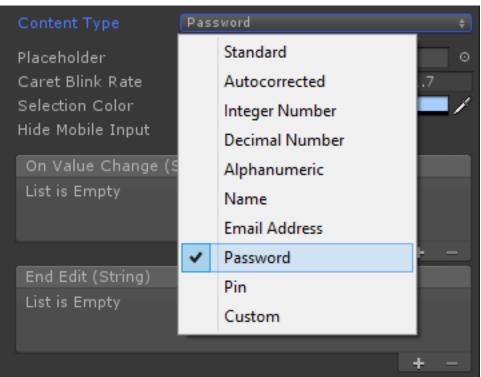

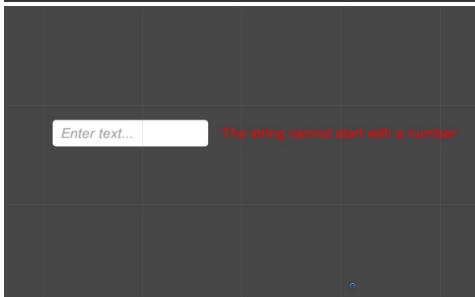

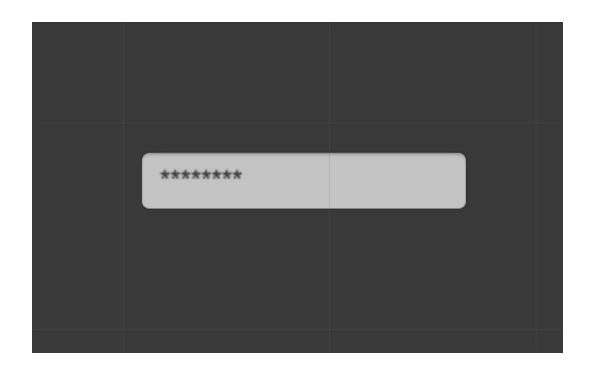

Dynamic string

name

tag

BroadcastMessage

Cancellnvoke

### ✔ Check

SendMessage

SendMessageUpwards

StopCoroutine

Static Parameters

bool enabled

string name

string tag

bool useGUILayout

BroadcastMessage (string)

Cancellnvoke (string)

Cancellnvoke ()

Check (string)

SendMessage (string)

SendMessageUpwards (string)

StopAllCoroutines ()

StopCoroutine (string)

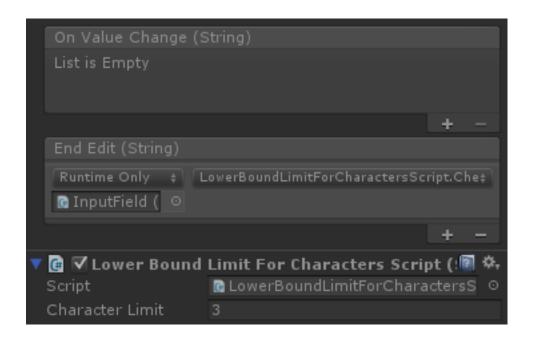

**Chapter 8: Applying Runtime Customizations** 

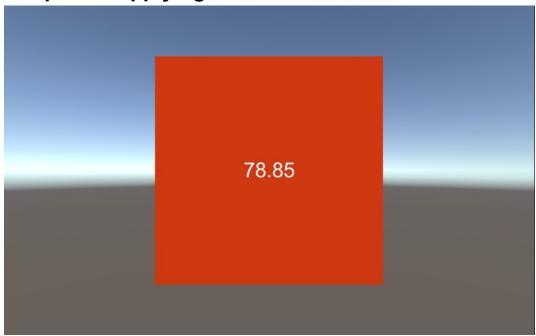

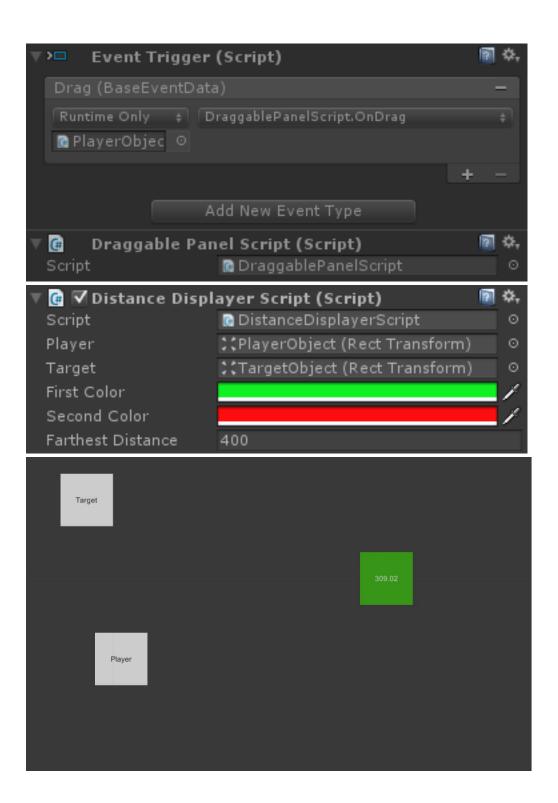

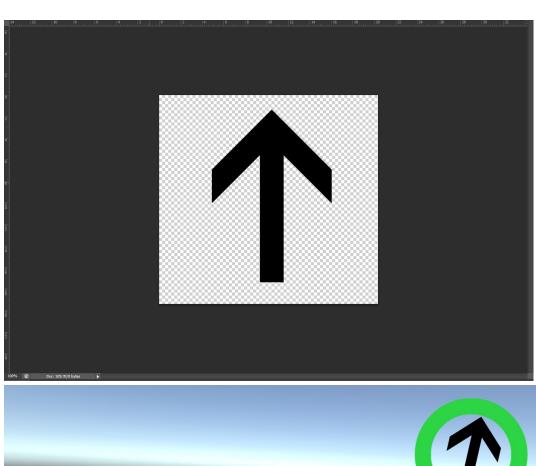

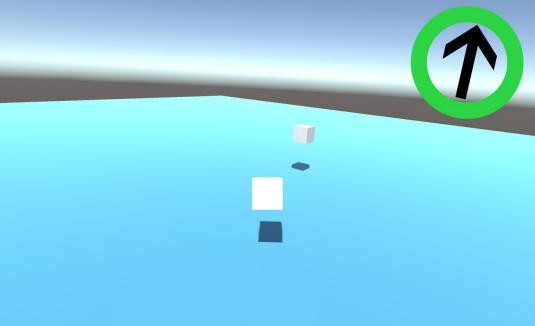

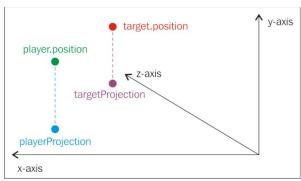

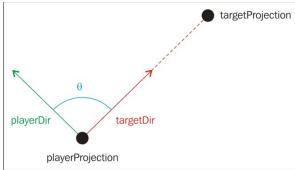

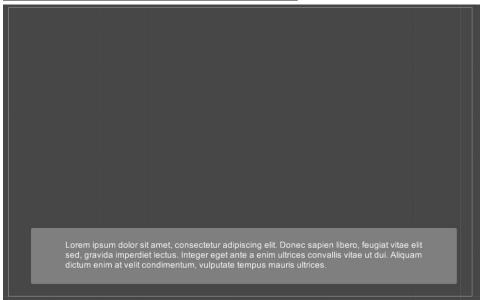

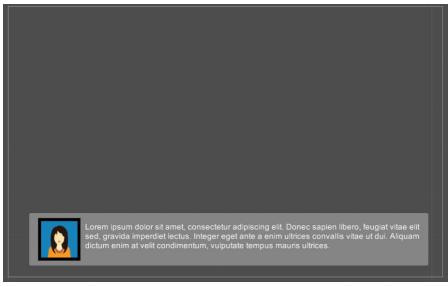

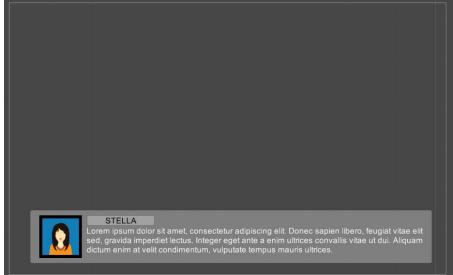

# **Chapter 9: Diving into 3D UIs**

# Welcome!

button 1

button 2

button 3

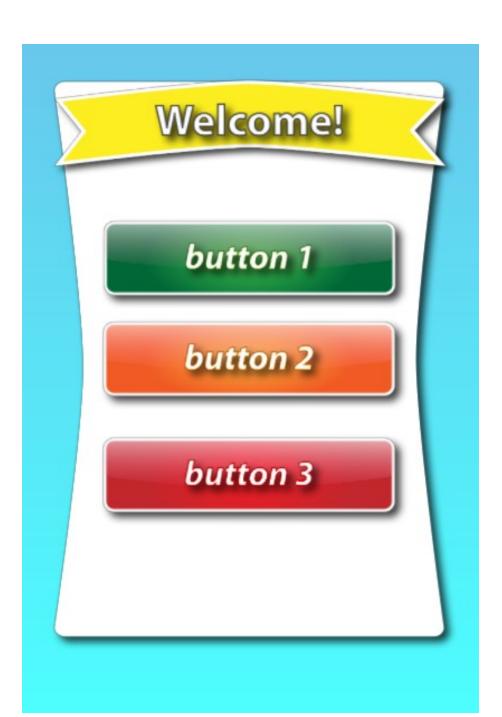

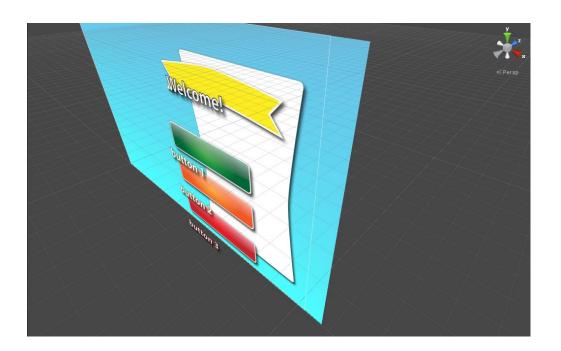

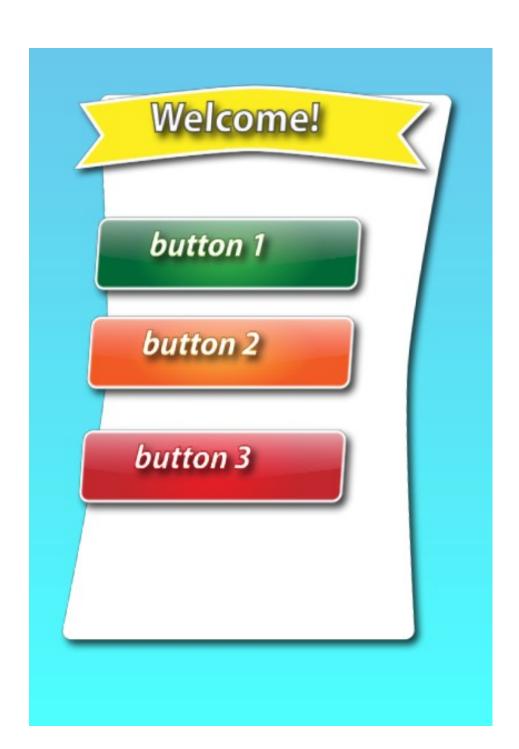

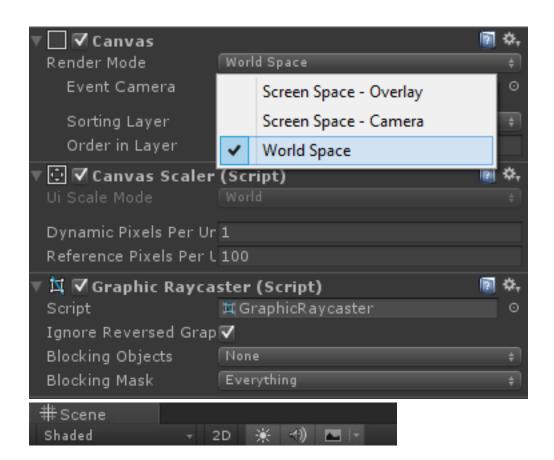

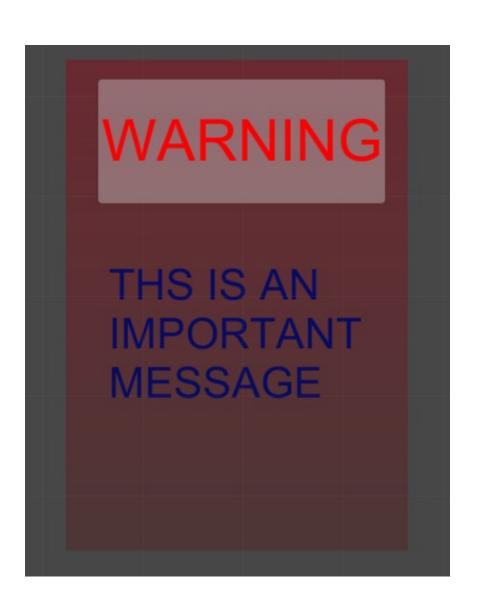

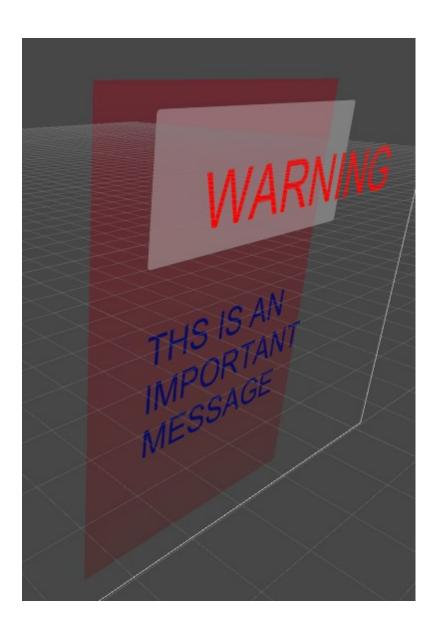

**Chapter 10: Creating Minimaps** 

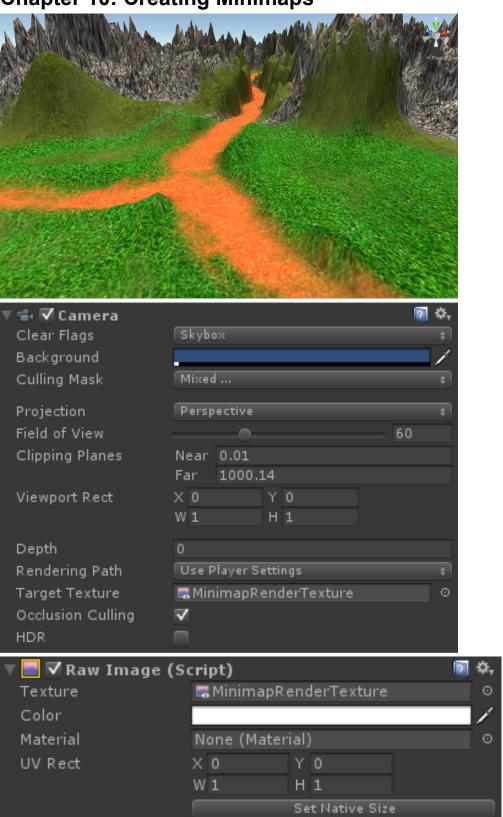

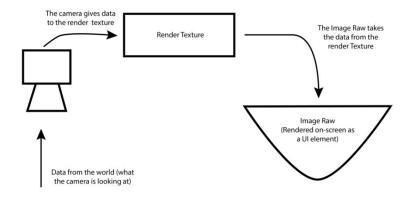

Note: this is not intended to demonstrate how Unity really works, but rather to provide an understanding of the work flow process.

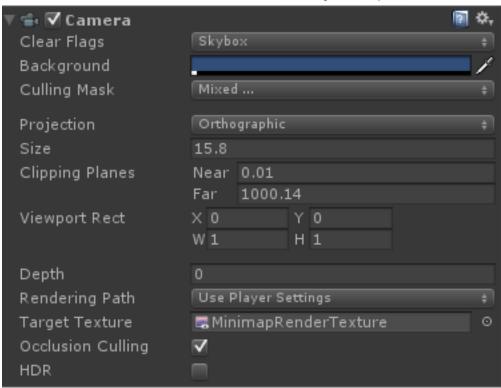

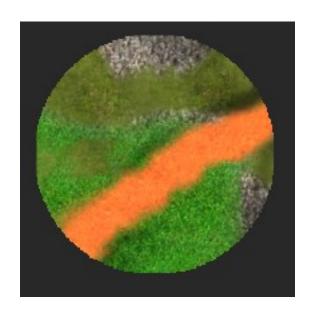

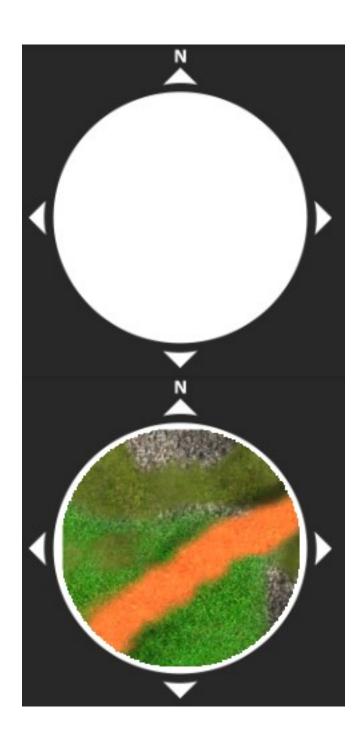

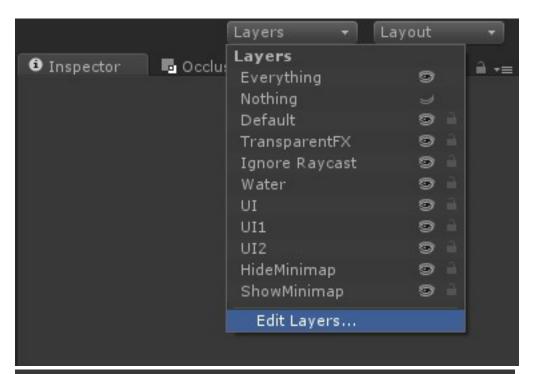

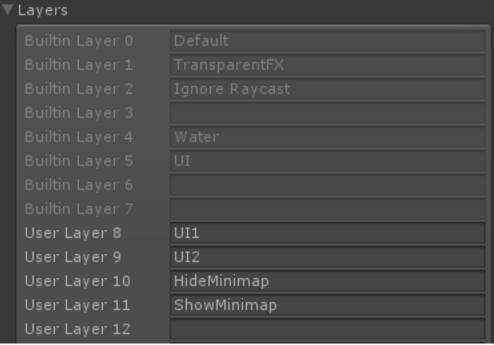

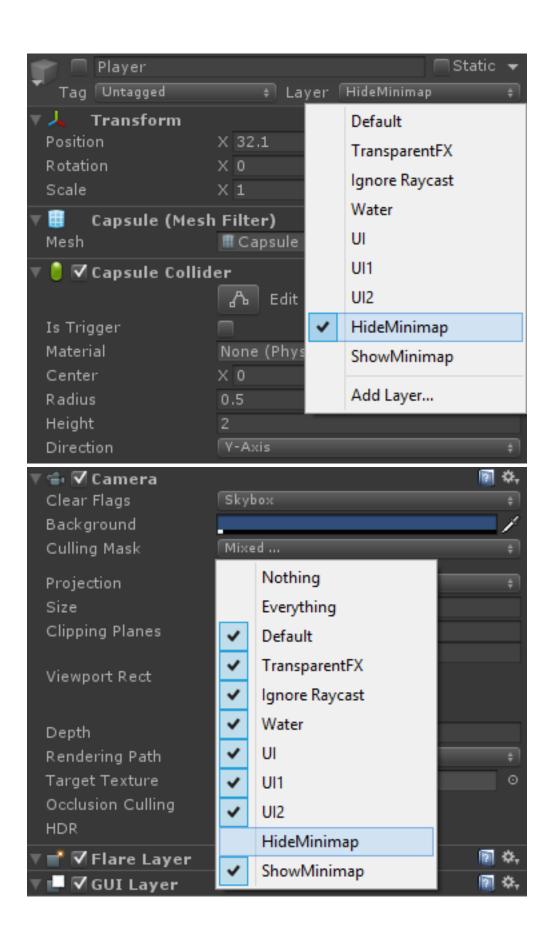

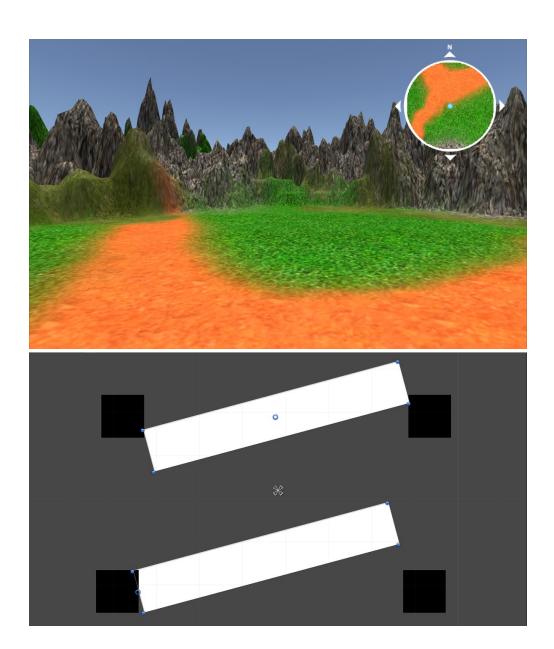